## GPS, APRS and Bluetooth Missing

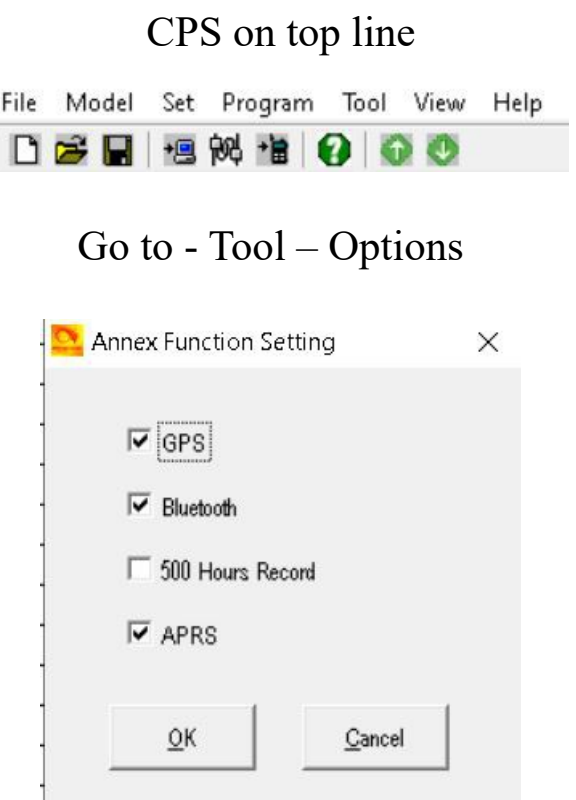

Tick all required, but not 500 Hour Record. *(500 Hour Record board is not out yet)*

## **Then click OK.**

They will now show in the CPS.

## **CPS – Optional Setting – Work Mode**

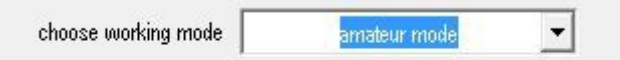

Now the options will show in the radio

<http://tiny.cc/AnytoneDMR>